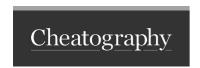

## ITS Private Cloud CLI Cheat Sheet by jm (jm666) via cheatography.com/181015/cs/37642/

## Raw requests

vss-cli raw {GET|P OST |PU T|D ELE TE| PATCH} {res
ource}

For example: vss-cli raw GET /statu

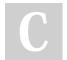

By jm (jm666) cheatography.com/jm666/ Published 13th March, 2023. Last updated 13th March, 2023. Page 1 of 1. Sponsored by **Readable.com**Measure your website readability!
https://readable.com